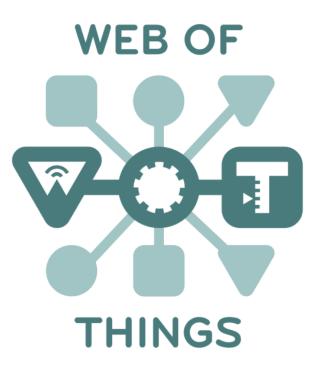

# **W3C WoT Standardization**

2<sup>nd</sup> W3C WoT Workshop, Munich, Germany, 4/5 June 2019

#### The Internet of **SILOS**

WEB OF

THINGS

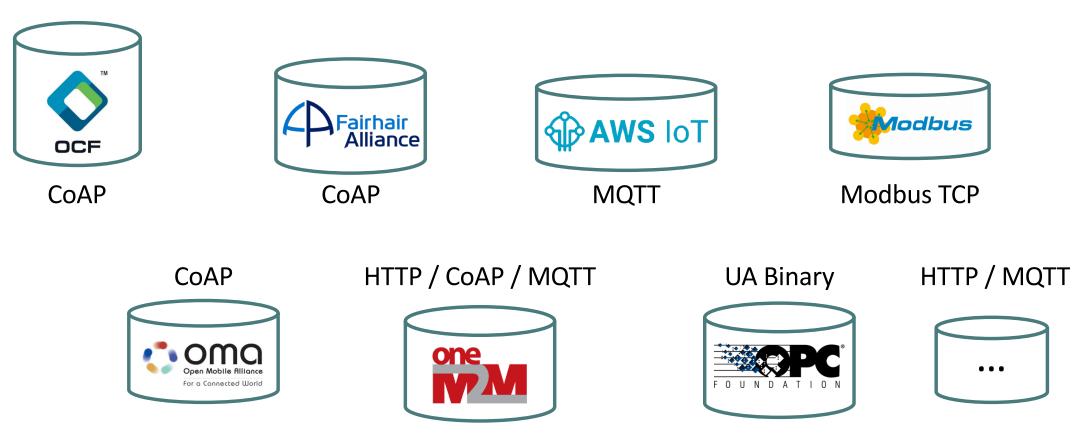

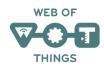

### Counter the Fragmentation in the IoT

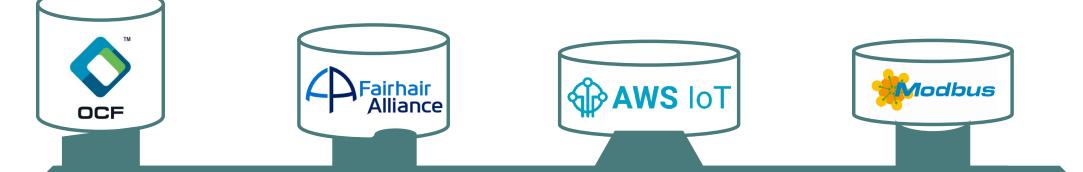

#### Describe and Complement Existing Platforms and Foster Convergence

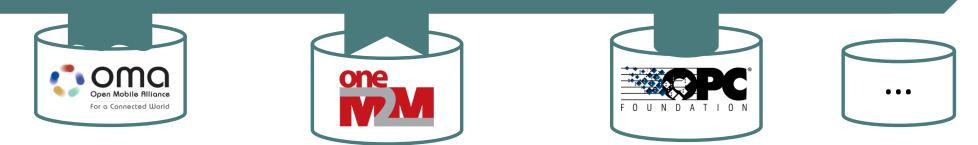

#### From the IoT to the Web of Things

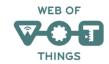

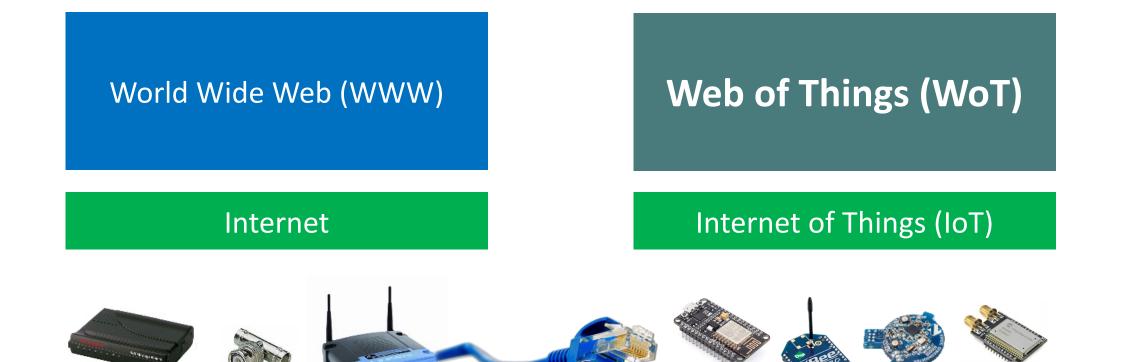

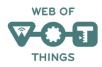

#### W3C WoT Building Blocks

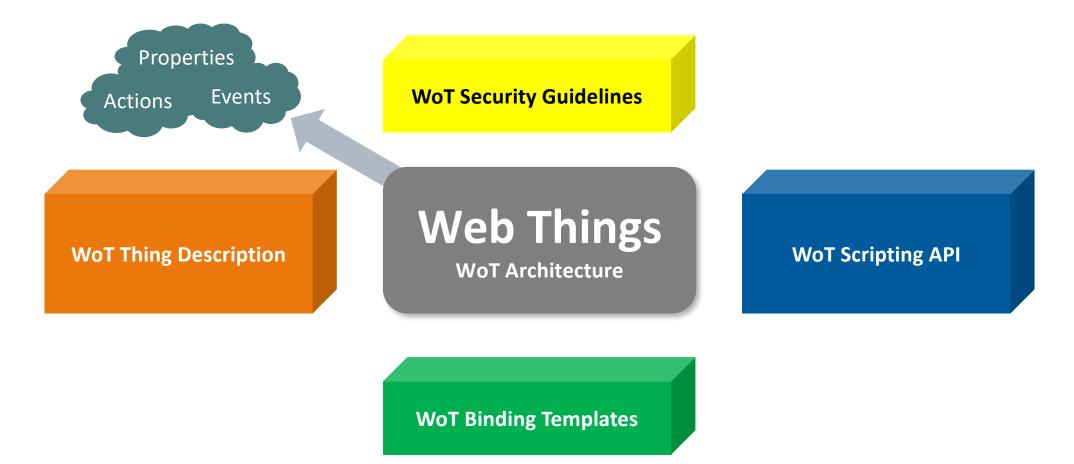

## WOT ARCHITECTURE

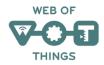

#### Abstract WoT Architecture

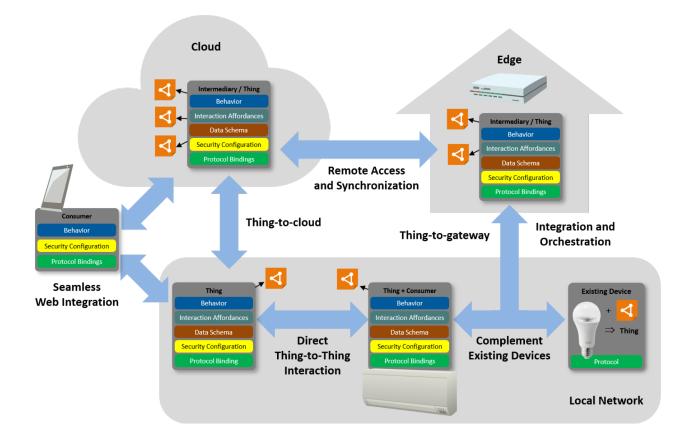

#### **Interaction Model**

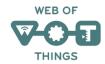

- Properties
  - Describe the state of a thing
- Actions
  - Describe how to use a thing
- Events
  - Enable a thing to communicate state changes

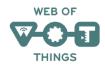

### Hypermedia Controls

- Links
  - Enable modeling relationships between things
  - Context
  - Relationship type
  - Link target and optional target attributes
- Forms
  - Context
  - Operation type
  - Submission target
  - A request method

### **Building Blocks**

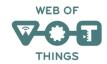

• Thing Description

- Information model, semantic vocabulary, serialized representation JSON LD

- Binding Templates
  - Blueprints for communication metadata
- Scripting API
  - ECMA Script based API
- Security and Privacy Guidelines
  - Cross-cutting security guidelines for each building block

#### **WoT Thing Description**

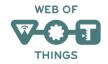

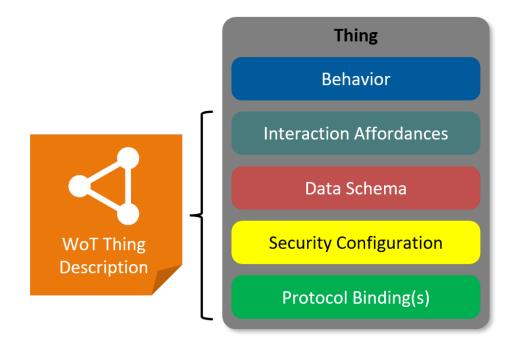

WoT Thing Description describes several architectural aspects of a thing.

Thing description are used by consumers, who can interact with the thing, based on information in the TD.

A JSON-LD based serialisation format is defined in the Thing Description specification.

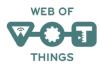

#### **Protocol Bindings**

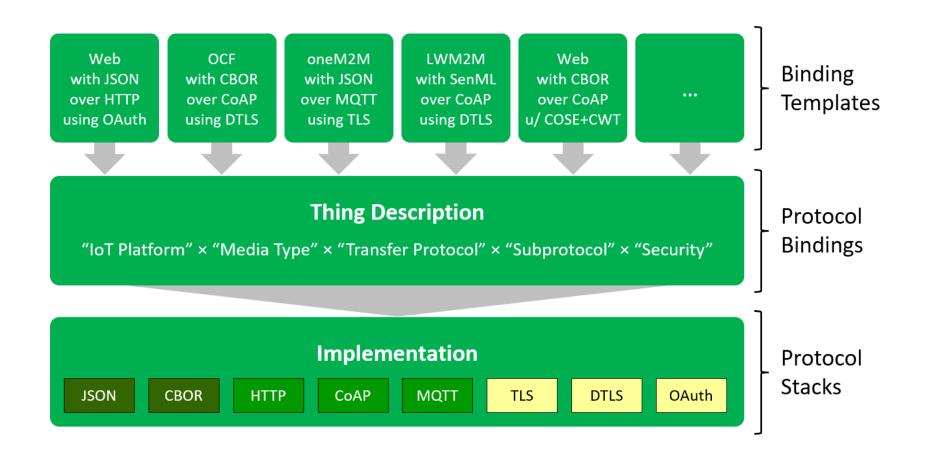

#### **Direct Communication**

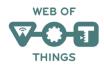

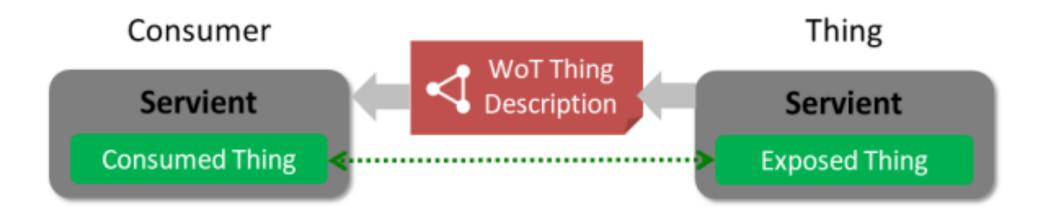

#### **Indirect Communication**

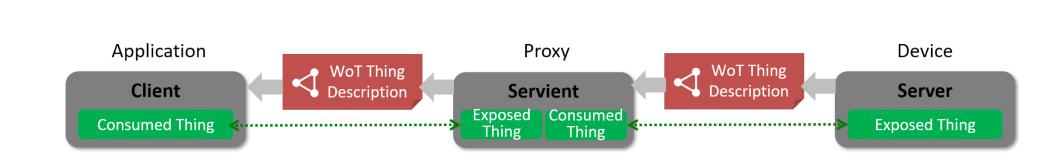

WEB OF

THINGS

## WOT THING DESCRIPTION

## The WoT Thing Description The *index.html* for Things

What kind of data do you serve?

Who are you?

How does the payload structure look like?

How can I access the data/function?

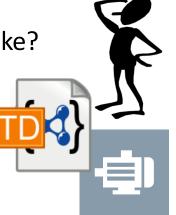

Are there some context information (e.g., unit)?

What kind of functions do you have?

What kind of protocols & serializations do you support?

Are there some security constrains?

Do you have other relations to other Things?

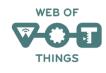

#### Describe Things with TDs

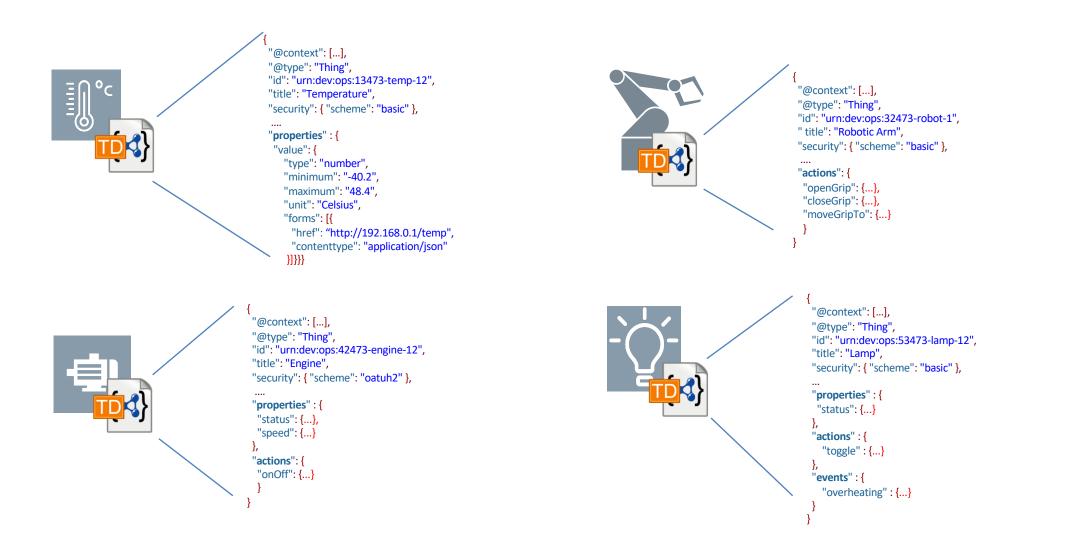

17

## WoT Thing Description – JSON-LD based Document Format

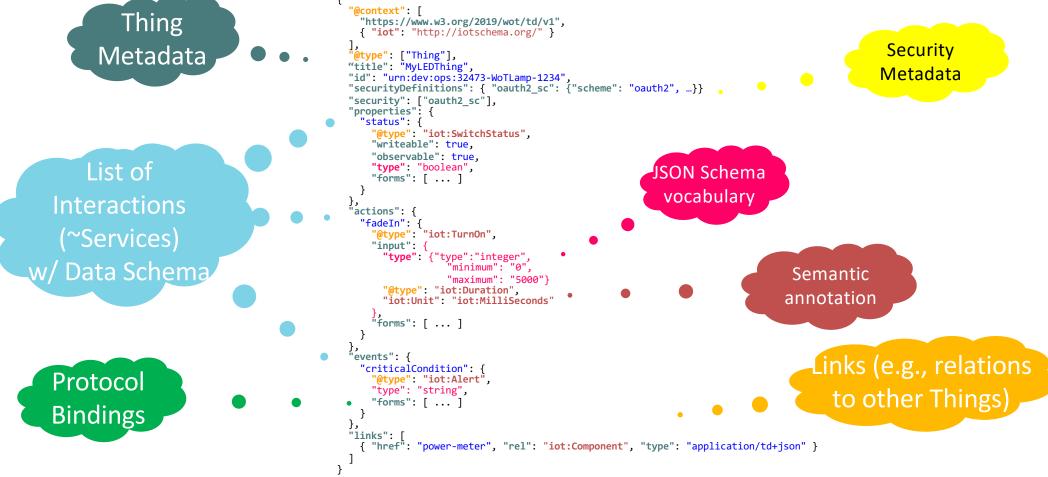

## WOT BINDING TEMPLATES

#### WoT Binding Templates – Instantiated in TDs

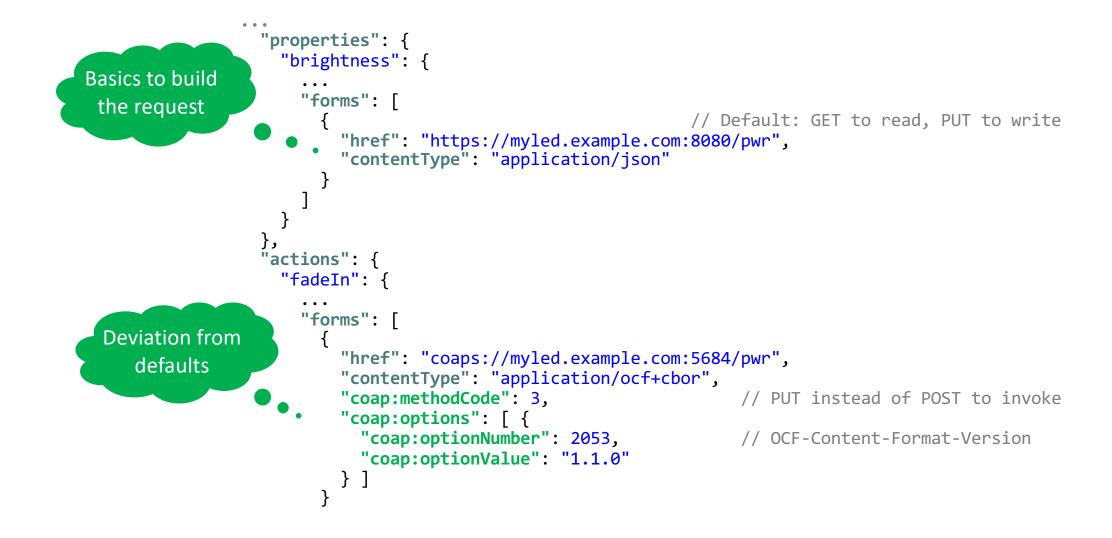

## WOT SCRIPTING API

#### Scripting API standardization

| <ul> <li>In the WoT IG</li> </ul>                     |                              |  |  |  |
|-------------------------------------------------------|------------------------------|--|--|--|
| o Proposals                                           |                              |  |  |  |
| <ul> <li>Discussed in weekly calls</li> </ul>         |                              |  |  |  |
| <ul> <li>Tested on plug-fests</li> </ul>              |                              |  |  |  |
| <ul> <li>In the WoT WG</li> </ul>                     |                              |  |  |  |
| o <u>GitHub repository</u>                            |                              |  |  |  |
| <ul> <li>Proposals in GitHub issues</li> </ul>        | > Proposals in GitHub issues |  |  |  |
| <ul> <li>Several versions:</li> </ul>                 |                              |  |  |  |
| <ul> <li>Editor's Draft (ED)</li> </ul>               |                              |  |  |  |
| <ul> <li>First Public Working Draft (FPWD)</li> </ul> |                              |  |  |  |
| <ul> <li>Working Draft (WD)</li> </ul>                |                              |  |  |  |
| WG Note                                               |                              |  |  |  |
|                                                       |                              |  |  |  |

| Initial ED: February 2017                 |                   |  |
|-------------------------------------------|-------------------|--|
| FPWD:                                     | <u>14.09.2017</u> |  |
| WD1:                                      | 05.04.2018        |  |
| WD2:                                      | <u>29.11.2018</u> |  |
| WG Note: June 2019 (work can continue)    |                   |  |
| Reference implementation: <u>node-wot</u> |                   |  |
|                                           |                   |  |

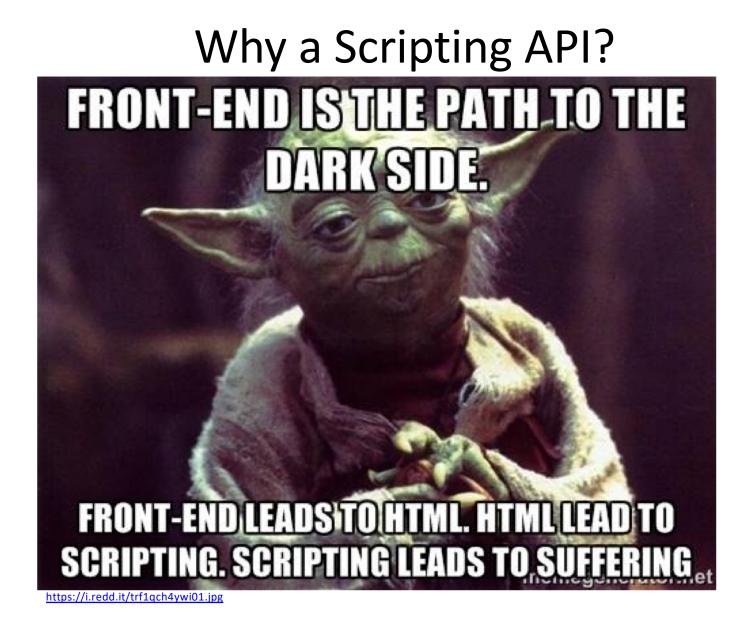

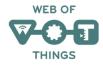

### Why a Scripting API

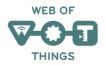

#### • Scripting has transformed the Web

- Marc Andreessen, the founder Netscape, "believed that HTML needed a 'glue language' that was easy to use by Web designers and part-time programmers to assemble components such as images and plugins, where the code could be written directly in the Web page markup."
- Brendan Eich wrote Java-inspired Mocha in 10 days in May 1995
- Later called LiveScript, then JavaScript, then standardized as ECMAScript
- 10.7 million JavaScript developers in 2018 (out of 23 million)
- WoT describes and integrates IoT platforms through Web technologies
  - addressing, discovery, access control, data transfer, and
  - scripting.

### Scripting API

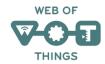

- $\rightarrow$  Thing • Web page
- URL
- HTTP
- HTML

- → URI
- $\rightarrow$  HTTP, CoAP, BLE, WS
- $\rightarrow$  Thing Description
- ECMAScript → WoT Script
- Web search → Discovery
- Served page → Exposed Thing
- Rendered page → Consumed Thing

## WEB OF

### Scripting API place in WoT architecture

#### Thing Description (TD)

Metadata describing the data model, security & interactions.

#### **Scripting API**

A standardized API to control Thing interactions and implement behaviour.

#### **Protocol Bindings**

Describes how to translate WoT interactions to the underlying protocols.

#### Security & Privacy

Ensures that all building blocks provide means to describe the security and privacy mechanisms used in underlying platforms.

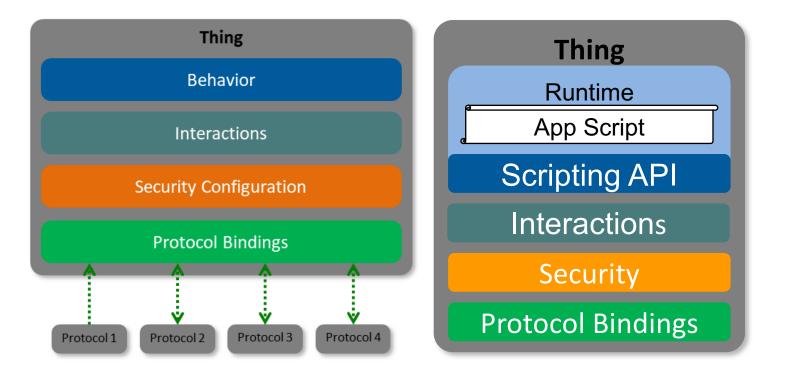

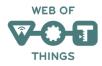

#### Scripting API use cases

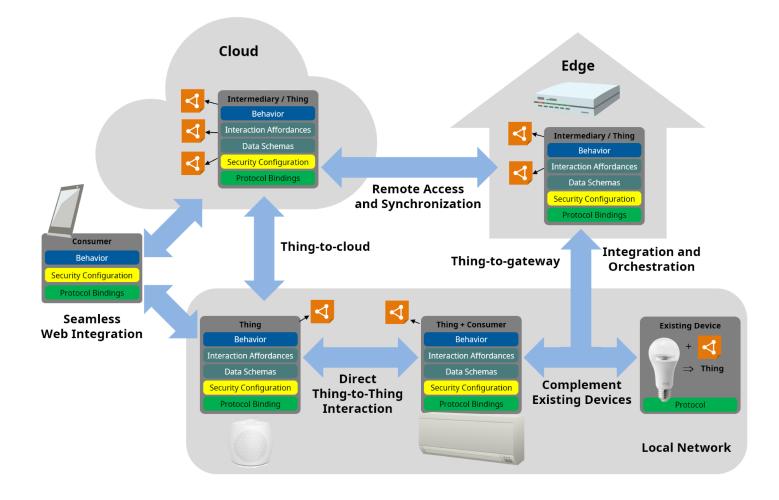

### Approaches to the Scripting API

| No externally exposed API<br>(only WoT network interface)                                                                                                    | <ul> <li>A WoT gateway can encapsulate other IoT deployments:</li> <li>presents a REST-ful API towards clients</li> <li>implements IoT protocols towards IoT deployments</li> </ul> |
|----------------------------------------------------------------------------------------------------|----------------------------------------------------------------------------------------------------|
| <pre>Simple API     lock =     WoT.consume('https://td.my.com/l     ock');     print(lock.status);     lock.open();</pre>                                                            | Thing = object<br>Thing Property = object property<br>Thing Action = object method<br>Thing Event = event<br>WoT API object = lifecycle methods                                     |
| <pre>Current API (based on the TD spec)     lock =     WoT.consume('https://td.my.com/l     ock');     print(lock.readProperty('status'     ));     lock.invokeAction('open');</pre> | Thing Description = data object<br>Thing = TD instance + API methods<br>WoT API object = lifecycle methods                                                                          |

# WOT SECURITY AND PRIVACY GUIDELINES

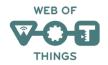

### Security and Privacy Guidelines

- Security and Privacy Considerations sections in each of the Architecture and Thing Description documents
- Metadata supporting security mechanisms in TD
   Can be easily extended with vocabulary extensions
- Delivered separate document: Security and Privacy Guidelines Note
  - Covers threat model, risks, and mitigations
  - Testing plan including adversarial testing
  - Previously Security and Privacy Considerations + Security Testing Plan, content to be merged and published as a single Note
- Work in Progress: Security and Privacy Best Practices

#### Contact

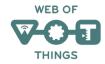

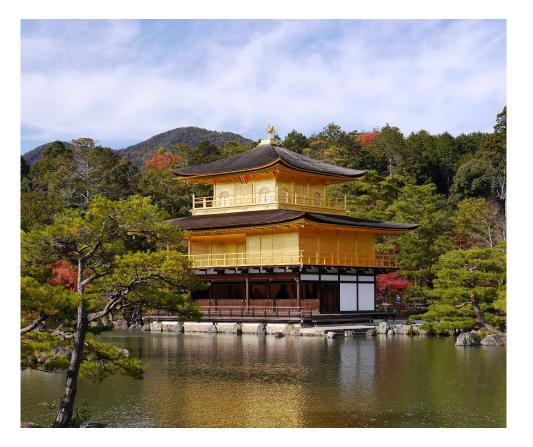

#### Kazuyuki Ashimura

W3C Staff Web of Things Team Contact

ashimura@w3.org team-wot@w3.org

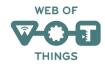

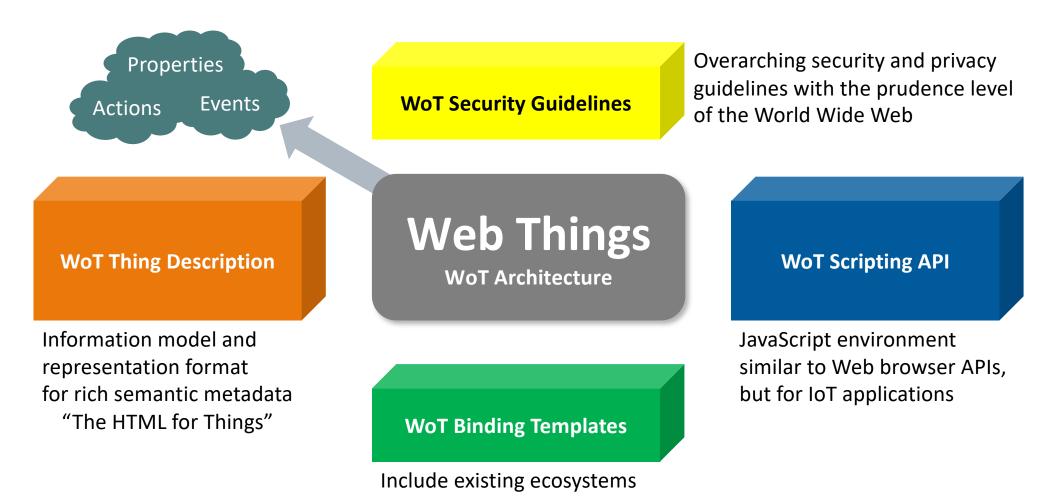

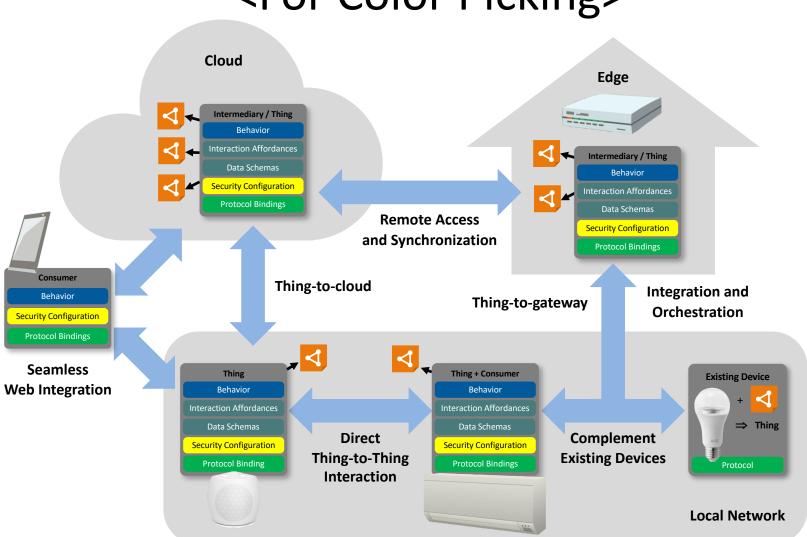

WEB OF

THINGS

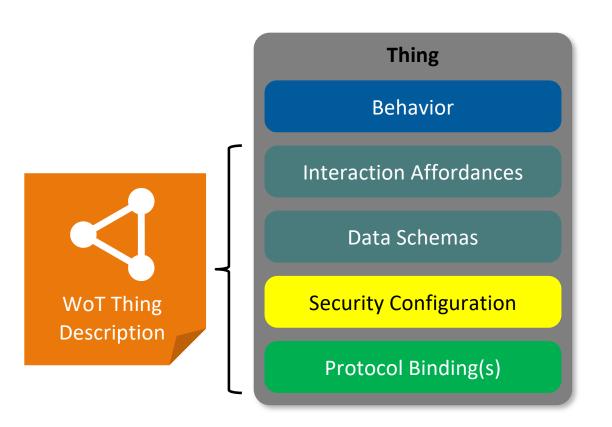

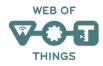

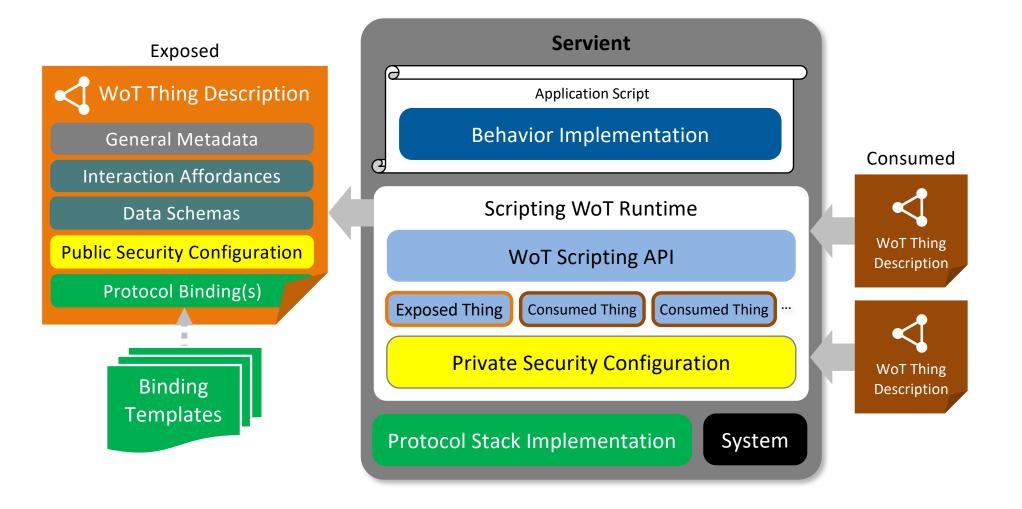